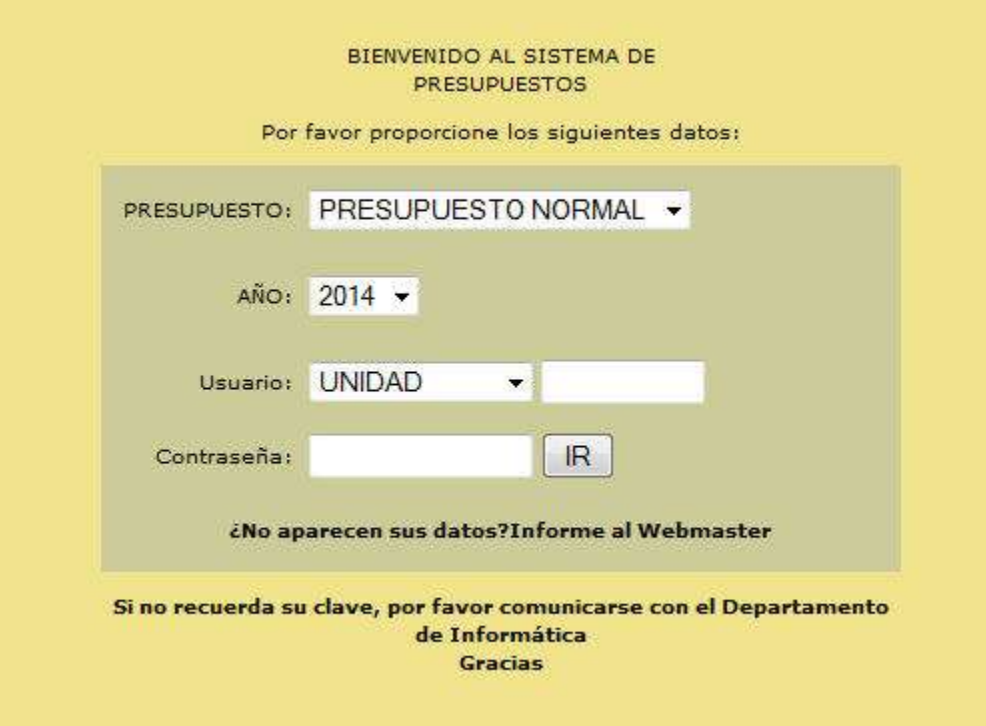

## *Menús del Sistema de Presupuestos 2014*

#### Sistema de Presupuestos - 2014

#### USUARIO : UN5300 - SUBDIRECCION DE INFORMATICA Y TELECOMUNICACIONES

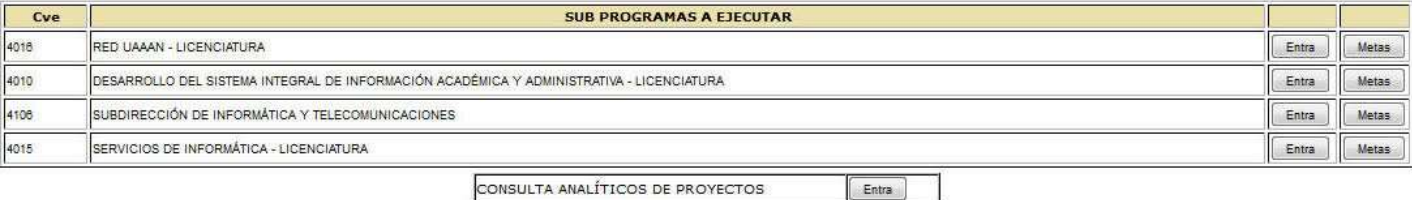

# MENU DE USUARIO DEL SISTEMA

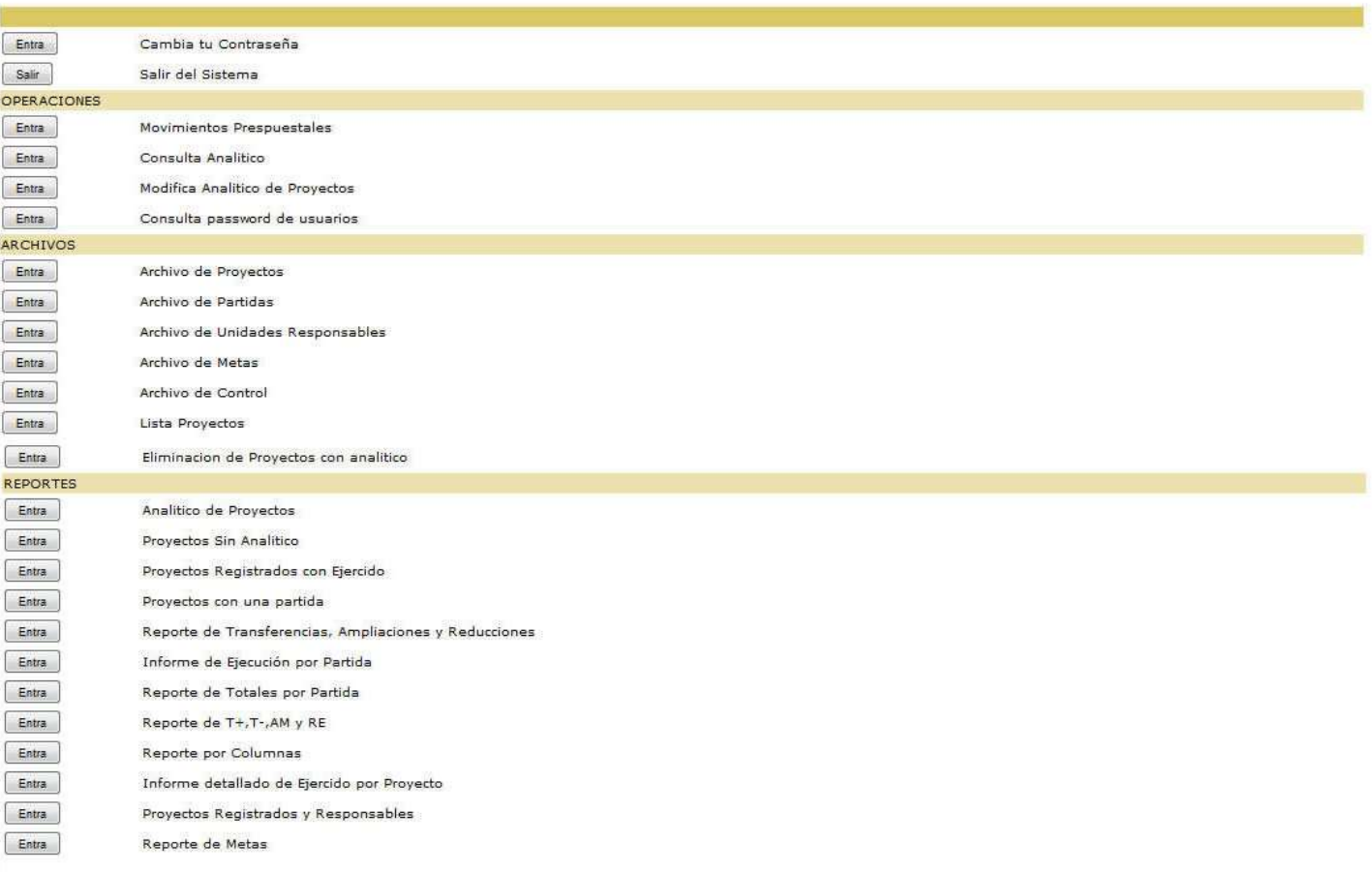

#### OPERACIONES

Movimientos Presupuestales

#### Sistema de Presupuestos - 2014

Movimientos al Presupuesto

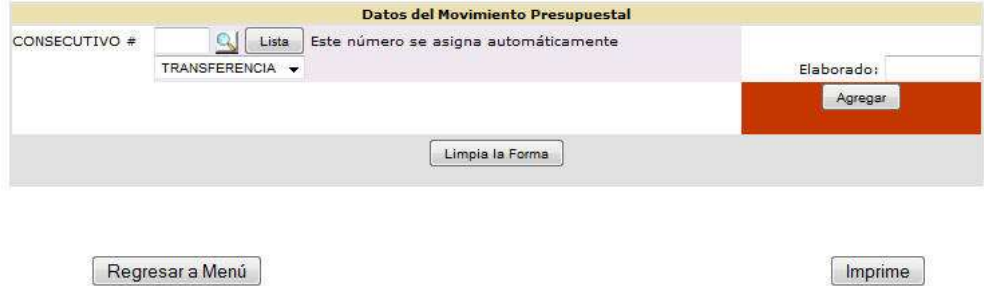

Imprime

Consulta Analítico

#### Sistema de Presupuestos - 2014

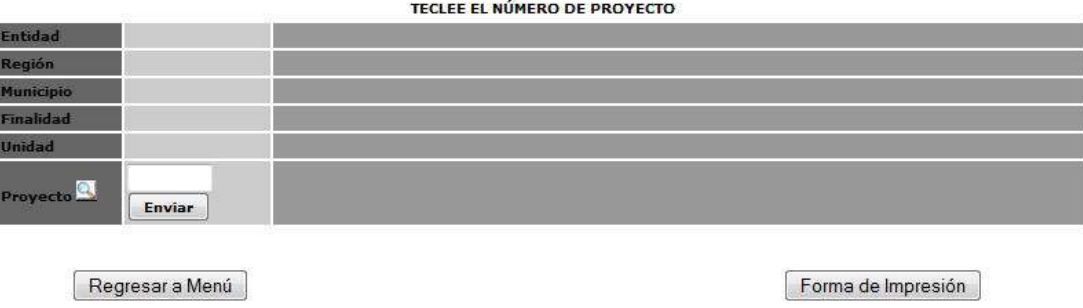

Modifica Analítico de Proyectos

Sistema de Presupuestos - 2014

Modifica Analítico para el Ejercicio del Gasto

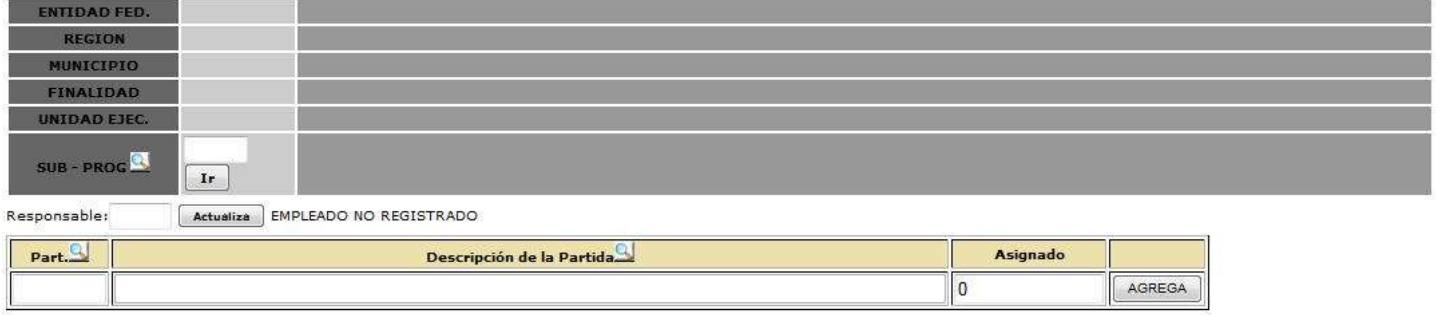

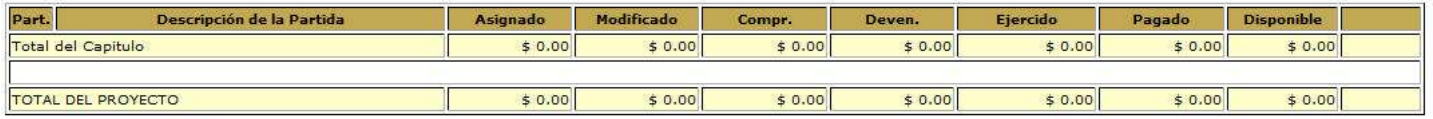

#### Techo Financiero: \$ 0.00

Pendiente por asignar : \$ 0.00

Regresar a Menú

Borrar Forma

Forma de Impresión

Consulta Password Usuarios

#### Sistema de Presupuestos - 2014

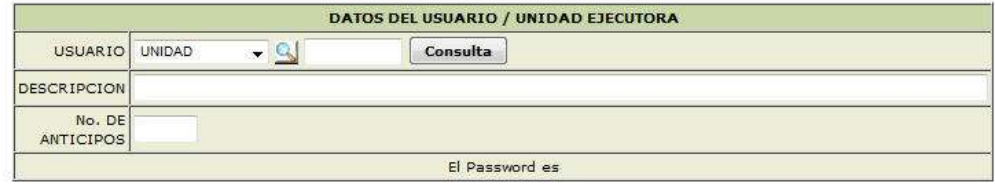

Regresar a Menú

#### *Menús del Sistema de Presupuestos 2014* ARCHIVOS

Archivo de Proyectos

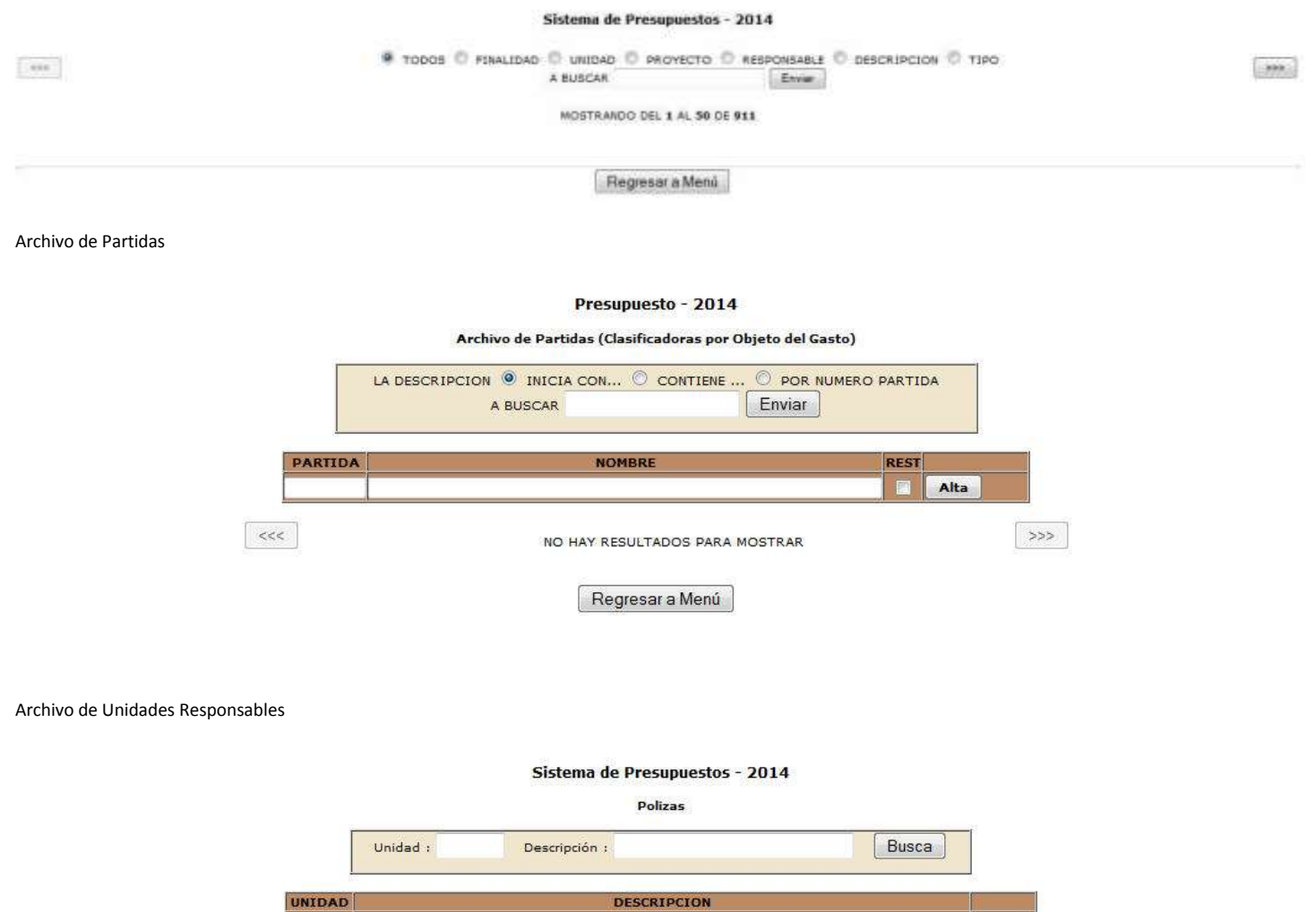

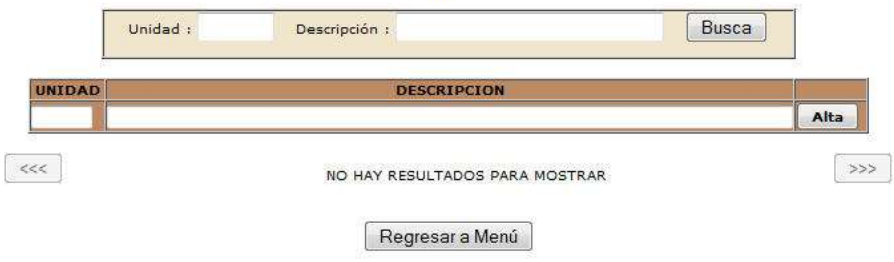

Archivo de Metas

Sistema de Presupuestos - 2014

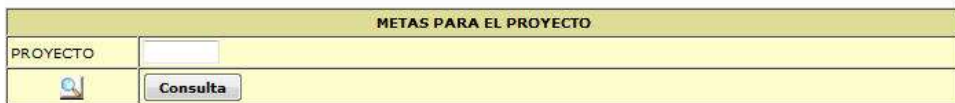

Limpiar la Forma

Regresar a Menú

#### Archivo de Control

#### Sistema de Presupuestos - 2014

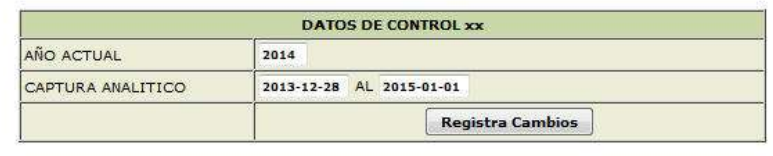

Regresar a Menú

Lista Proyectos

#### Sistema de Presupuestos - 2014

Polizas

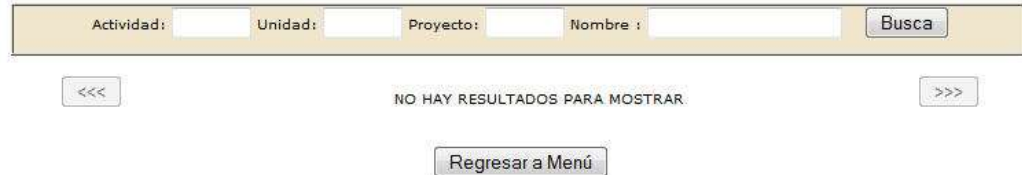

Eliminación de Proyectos con analítico

#### REPORTES

#### Analitico de Proyectos

Sistema de Presupuestos - 2014

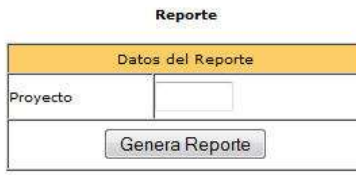

Regresar a Menú

### *Menús del Sistema de Presupuestos 2014*

### Sistema de Presupuestos - 2014

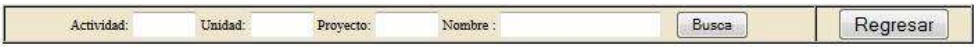

#### Proyectos Registrados con Ejercido

### Sistema de Presupuestos - 2014

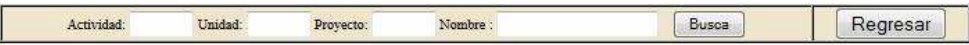

#### Proyectos con una partida

Sistema de Presupuestos - 2014

Reporte

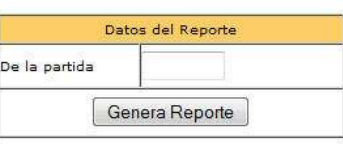

Regresar a Menú

Reporte de Transferencias, Ampliaciones y Reducciones

#### Sistema de Presupuestos - 2014

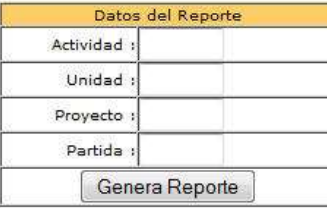

Regresar a Menú

Informe de Ejecución por Partida

#### Sistema de Presupuestos - 2014

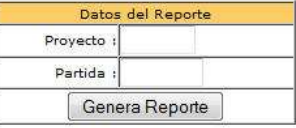

Regresar a Menú

#### Reporte de Totales por Partida

#### Sistema de Presupuestos - 2014

Reporte

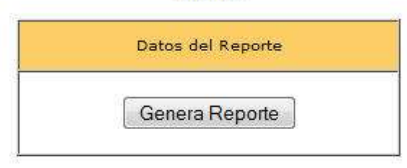

Regresar a Menú

#### Reporte de T+,T-,AM y RE

#### Sistema de Presupuestos - Sistema de Presupuestos - 2014

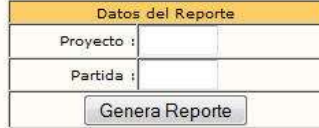

Regresar a Menú

#### Reporte por Columnas

### Sistema de Presupuestos - 2014

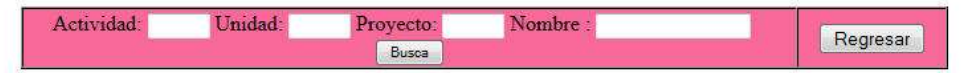

Informe detallado de Ejercido por Proyecto

# *Menús del Sistema de Presupuestos 2014*

Reporte

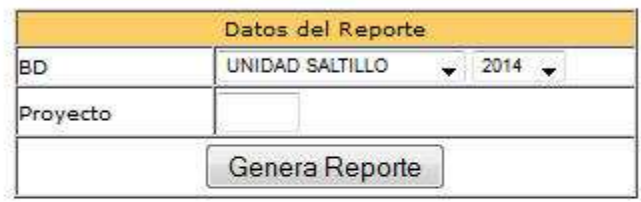

Regresar a Menú

Proyectos Registrados y Responsables

# Sistema de Presupuestos - 2014

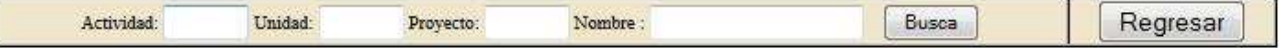

Reporte de Metas

ł